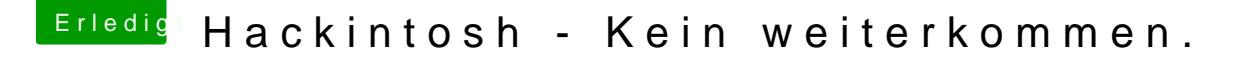

Beitrag von julian91 vom 21. November 2019, 14:58

Wieso machst du eigentlich gefühlt 100 Themen auf ? Du kannst deine Prob vorhandenen Themen die du offen hast und erläutern ? Einfach Beitrag e markieren und zack sind se wieder in der Übersicht ...